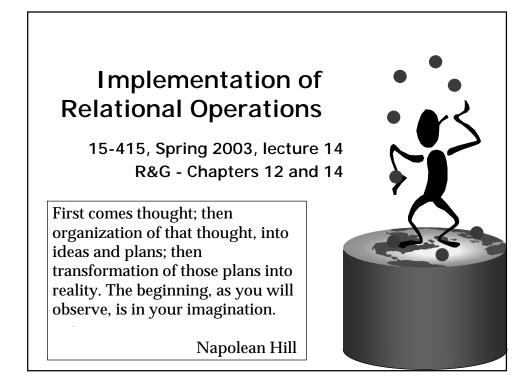

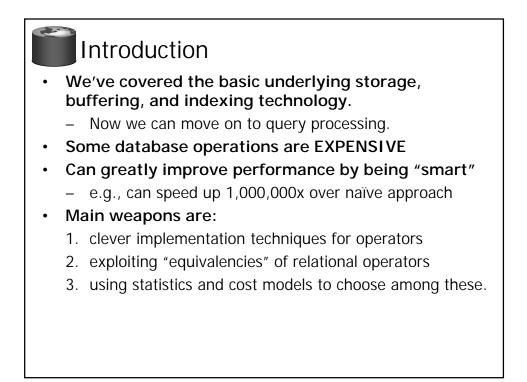

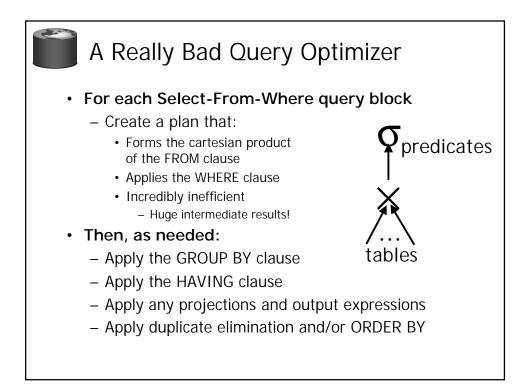

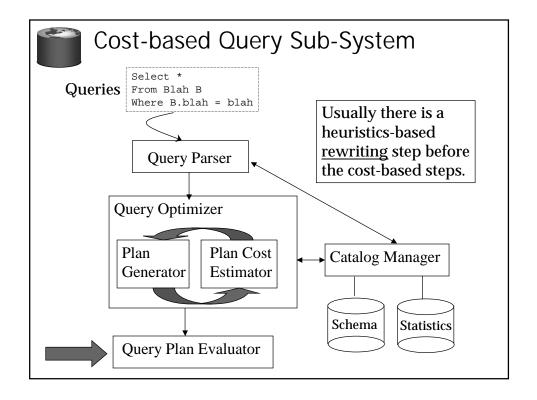

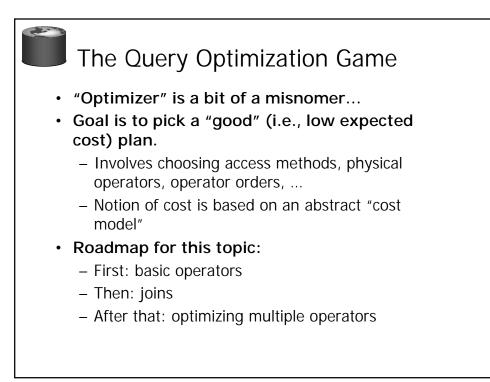

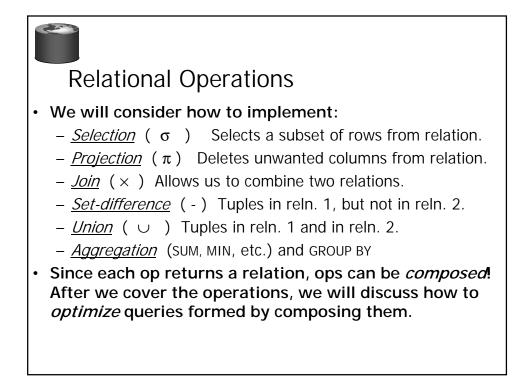

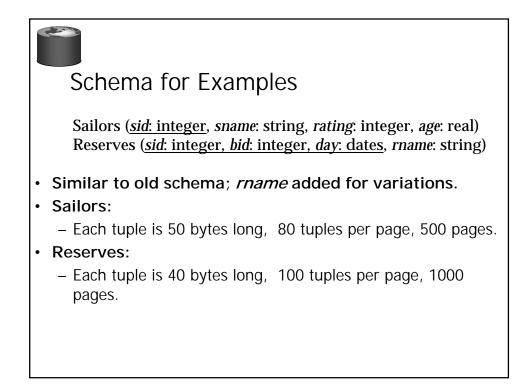

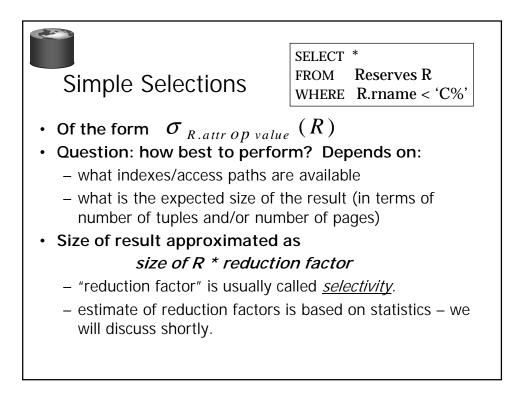

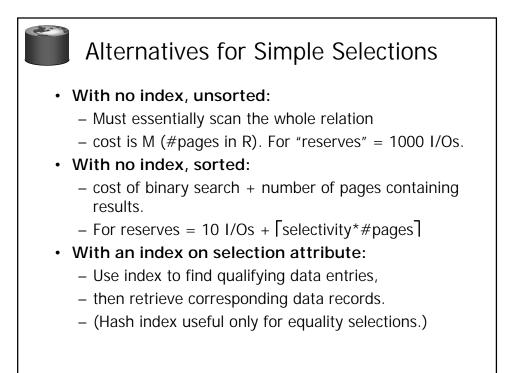

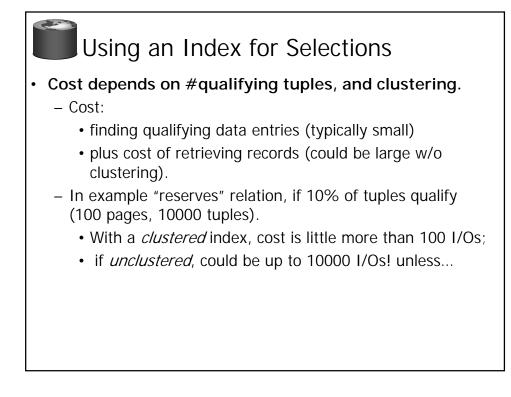

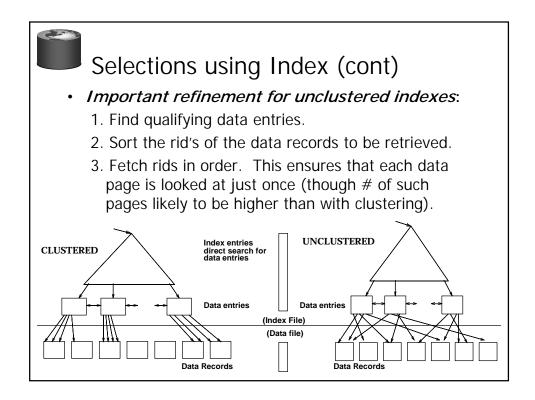

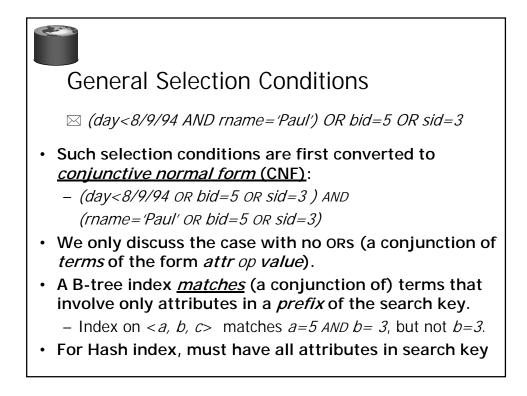

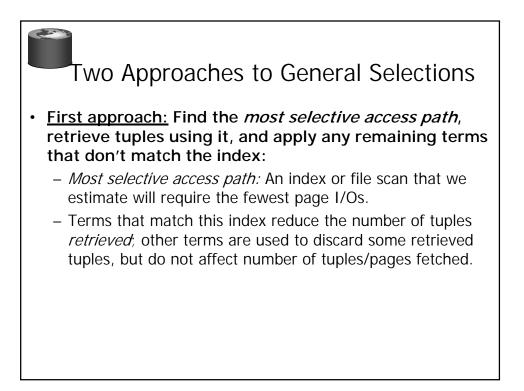

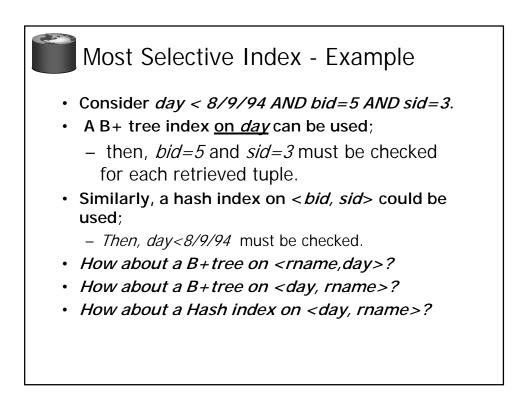

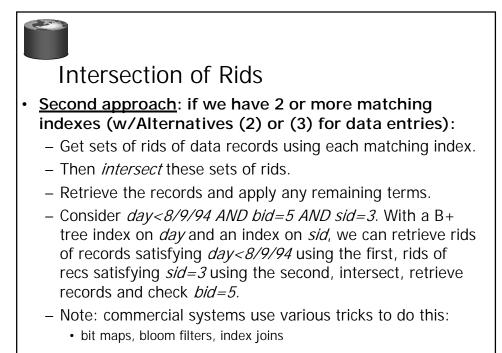

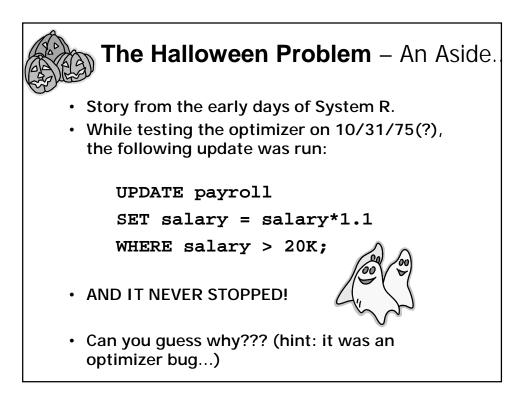

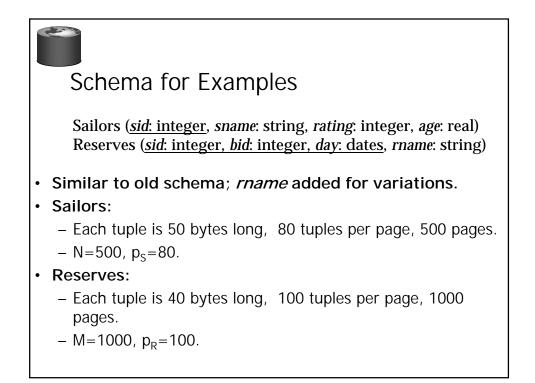

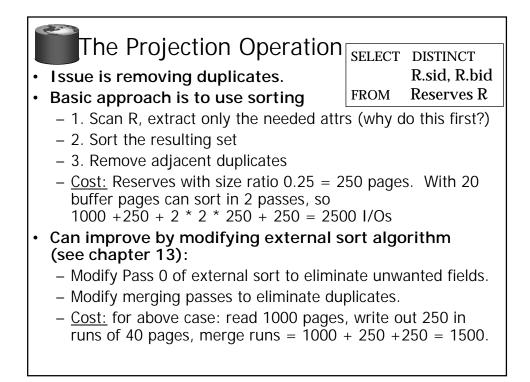

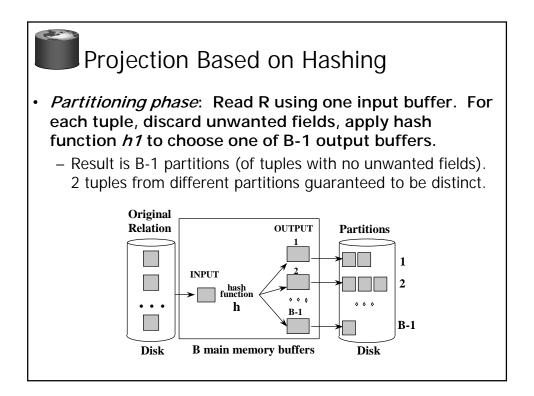

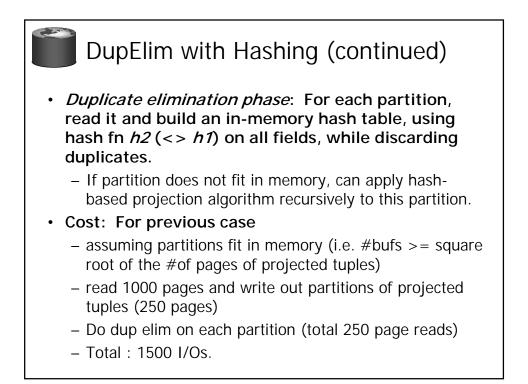

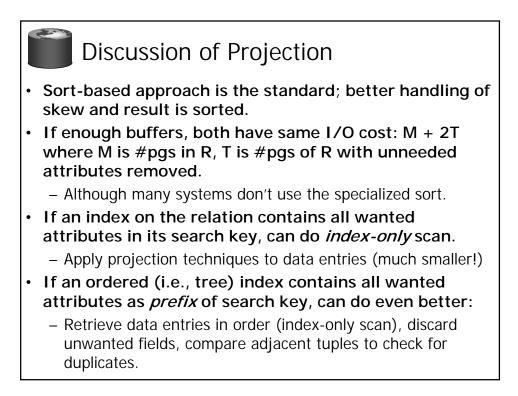

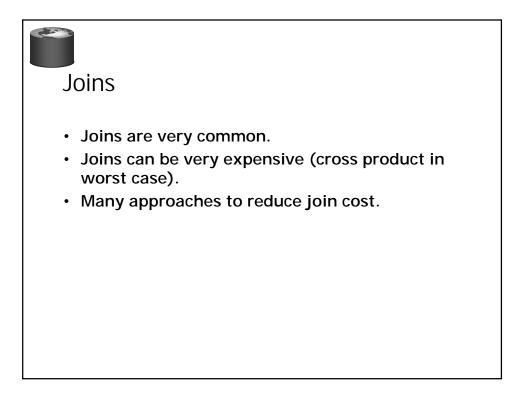

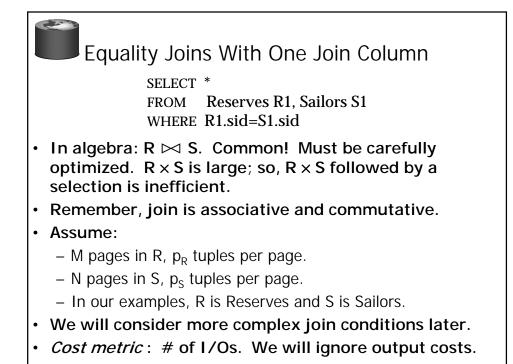

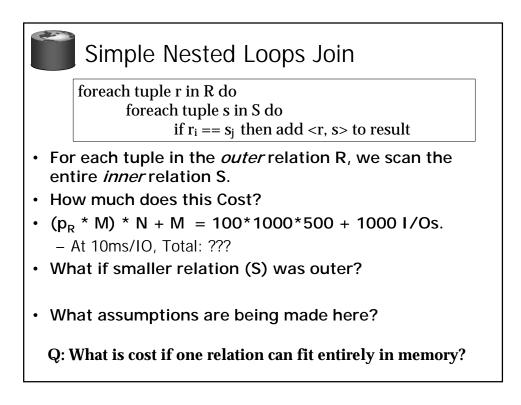

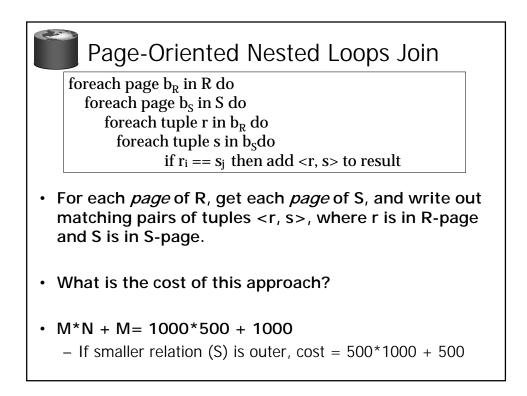

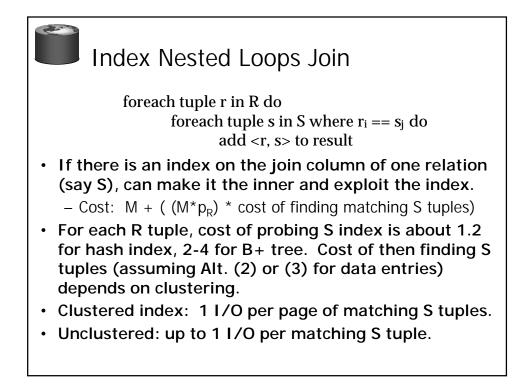

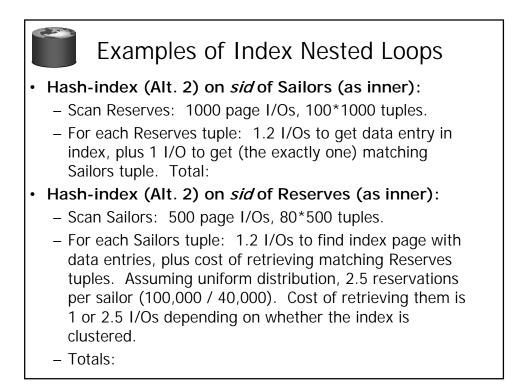

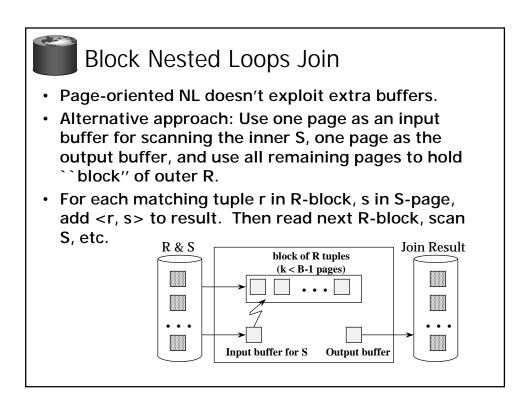

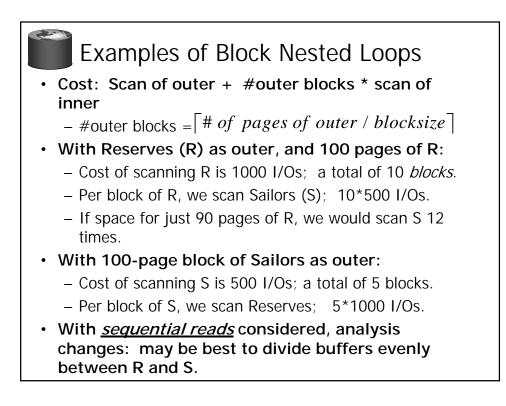

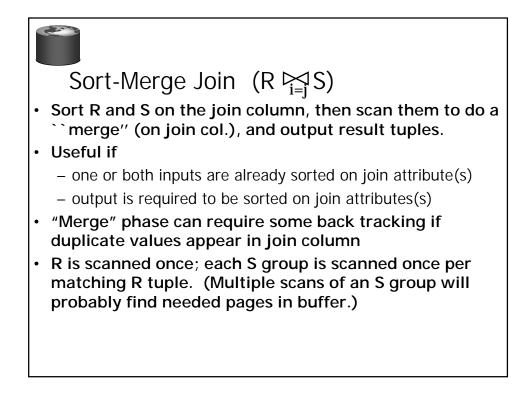

| Example of Sort-Merge Join                                                                                                    |                                                      |                                  |                                             |                                  |                                        |                                                                    |                                                        |
|----------------------------------------------------------------------------------------------------|------------------------------------------------------|----------------------------------|---------------------------------------------|----------------------------------|----------------------------------------|--------------------------------------------------------------------|--------------------------------------------------------|
|                                                                                                    |                                                      |                                  |                                             | sid                              | bid                                    | day                                                                | rname                                                  |
| <u>sid</u><br>22<br>28<br>31<br>44<br>58                                                                                                    | sname<br>dustin<br>yuppy<br>lubber<br>guppy<br>rusty | rating<br>7<br>9<br>8<br>5<br>10 | age<br>45.0<br>35.0<br>55.5<br>35.0<br>35.0 | 28<br>28<br>31<br>31<br>31<br>58 | 103<br>103<br>101<br>102<br>101<br>103 | 12/4/96<br>11/3/96<br>10/10/96<br>10/12/96<br>10/11/96<br>11/12/96 | guppy<br>yuppy<br>dustin<br>lubber<br>lubber<br>dustin |
| <ul> <li>Cost: Sort R + Sort S + (M+N) <ul> <li>The cost of scanning, M+N, could be M*N (very unlikely!)</li> </ul> </li> <li>With 35, 100 or 300 buffer pages, both Reserves and Sailors can be sorted in 2 passes; total join cost: 7500. <ul> <li>(BNL cost: 2500 to 15000 I/Os)</li> </ul> </li> </ul> |                                                      |                                  |                                             |                                  |                                        |                                                                    |                                                        |

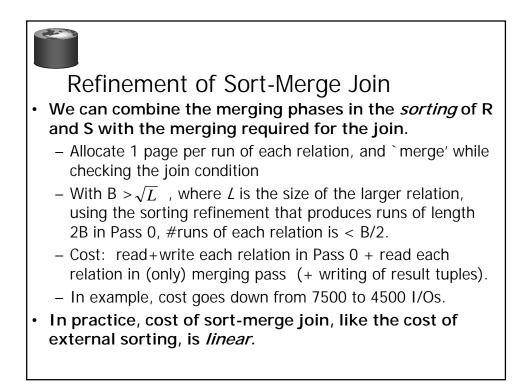

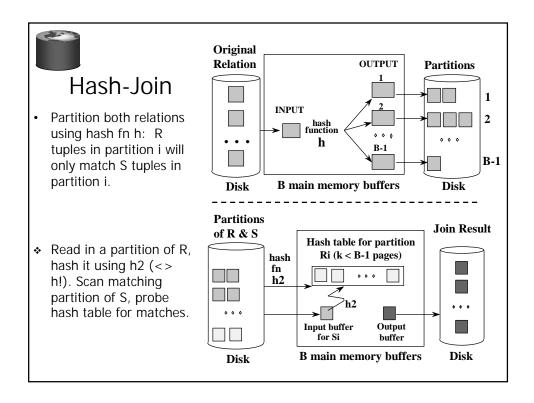

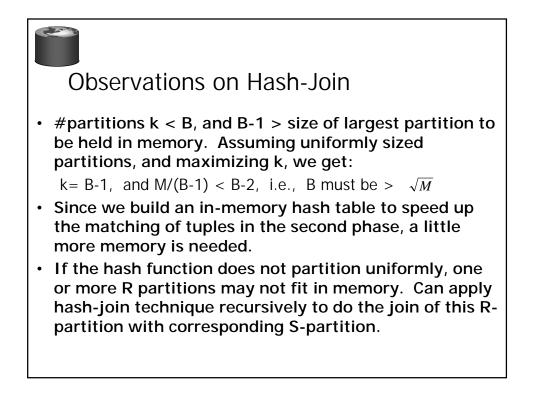

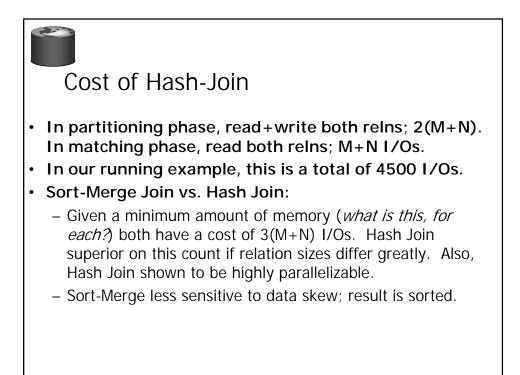

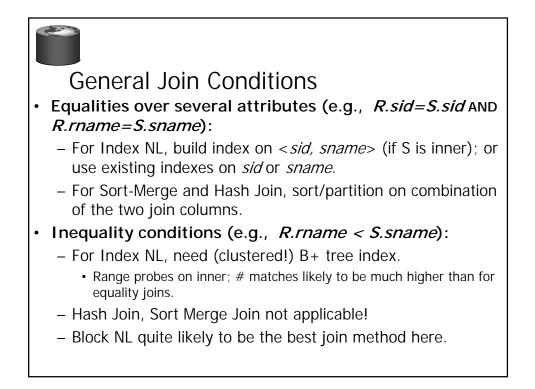

# Set Operations

- Intersection and cross-product special cases of join.
- Union (Distinct) and Except similar; we'll do union.
- Sorting based approach to union:
  - Sort both relations (on combination of all attributes).
  - Scan sorted relations and merge them.
  - Alternative: Merge runs from Pass 0 for both relations.
- Hash based approach to union:
  - Partition R and S using hash function h.
  - For each S-partition, build in-memory hash table (using *h2*), scan corr. R-partition and add tuples to table while discarding duplicates.

## Aggregate Operations (AVG, MIN, etc.)

#### Without grouping:

- In general, requires scanning the relation.
- Given index whose search key includes all attributes in the SELECT or WHERE clauses, can do index-only scan.

#### With grouping:

- Sort on group-by attributes, then scan relation and compute aggregate for each group. (Can improve upon this by combining sorting and aggregate computation.)
- Similar approach based on hashing on group-by attributes.
- Given tree index whose search key includes all attributes in SELECT, WHERE and GROUP BY clauses, can do index-only scan; if group-by attributes form prefix of search key, can retrieve data entries/tuples in group-by order.

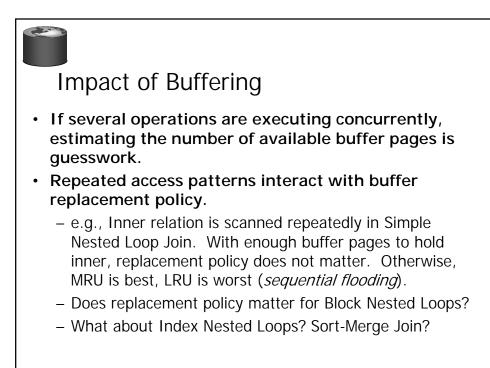

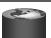

### Summary

- A virtue of relational DBMSs: *queries are composed of a few basic operators*; the implementation of these operators can be carefully tuned (and it is important to do this!).
- Many alternative implementation techniques for each operator; no universally superior technique for most operators.
- Must consider available alternatives for each operation in a query and choose best one based on system statistics, etc. This is part of the broader task of optimizing a query composed of several ops.